证券代码:000403 证券简称:振兴生化 公告编号:2019-057

# 振兴生化股份有限公司

# 关于召开 2019 年第三次临时股东大会的通知

本公司及董事会全体成员保证信息披露内容的真实、准确和完整,没有虚 假记载、误导性陈述或重大遗漏。

# 一、召开会议基本情况

1. 股东大会届次:2019 年第三次临时股东大会

2. 股东大会召集人:公司董事会,本次股东大会经公司第八届董事会第十二 次会议决议召开。

3. 会议召开的合法、合规性:本次会议的召集和召开符合《中华人民共和国 公司法》《振兴生化股份有限公司章程》的有关规定,合法有效。

4. 会议召开时间:

现场会议时间:2019 年 9 月 10 日(星期二)下午 3:00

网络投票时间:

其中,通过深圳证券交易所交易系统网络投票的时间为:2019 年 9 月 10 日 上午 9:30—11:30,下午 1:00—3:00;通过深圳证券交易所互联网投票系统网络 投票时间为: 2019年 9 月 9 日下午 3:00 至 2019 年 9 月 10 日下午 3:00 期间的 任意时间。

5. 会议召开方式:会议采取现场投票与网络投票相结合方式召开

公司将通过深圳证券交易系统和互联网投票系统 (http://wltp.cninfo.com.cn)向全体股东提供网络形式的投票平台,股东可以 在网络投票时间内通过上述系统行使表决权。公司股东只能选择现场投票和网络 投票中的一种表决方式。如果同一表决权出现重复投票表决的,以第一次投票表 决结果为准。

6. 股权登记日:2019 年 9 月 3 日(星期二)

7. 出席对象:

(1)于股权登记日下午收市时,在中国证券登记结算有限责任公司深圳分公 司登记在册的本公司全体普通股股东均有权出席本次股东大会,并可以书面委托 代理人出席会议和参加表决,该股东代理人不必是公司的股东。

(2)本公司董事、监事、高级管理人员

(3)公司股东大会见证律师

8.召开地点:上海市浦东新区金科路 2889 弄长泰广场 B701 会议室

## 二、会议审议事项

#### 1.审议《关于变更公司注册地址的议案》

本议案经公司第八届董事会第十二次会议审议通过,具体内容详见《第八届 董事会第十二次会议决议公告》,刊登在2019年8月24日的《证券时报》和巨潮资 讯网(http://www.cninfo.com.cn)上。

# 2.审议《关于修改<公司章程>的议案》

本议案经公司第八届董事会第十二次会议审议通过,具体内容详见《公司章 程修正案》,刊登在2019年8月24日的《证券时报》和巨潮资讯网 (http://www.cninfo.com.cn)上。本议案为特别决议案,需经出席股东大会的 股东(包括股东代理人)所持表决权的2/3以上同意方可通过。

## 三、提案编码

本次股东大会提案编码示例表:

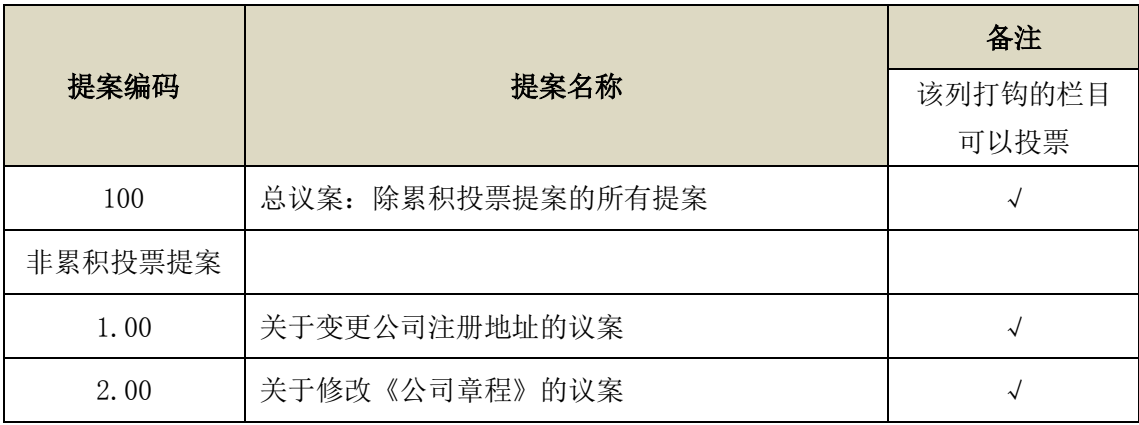

## 四、会议登记事项

1. 登记方式:

法人股东出席会议须持有营业执照复印件(盖公章),法定代表人或执行事务 合伙人(执行事务合伙人委派代表)证明书、身份证,证券账户卡及持股凭证;

委托代理人出席的,除上述资料外还须持法定代表人或执行事务合伙人(执行事 务合伙人委派代表)授权委托书、出席人身份证办理登记手续;

个人股东亲自出席会议的须持本人身份证、证券账户卡及持股凭证;委托代 理人出席会议的,除上述资料外还须持被委托人本人身份证、授权委托书办理登 记手续;

异地股东可采取信函或传真方式登记,不接受电话登记。

2. 登记时间:2019 年 9 月 4 日-2019 年 9 月 6 日 9:00-11:30,14:00-17:00。

3. 登记地点:山西省太原市晋源区长兴南街 8 号阳光城环球金融中心 3004 室。

4. 联系电话:0351-7038776;传真:0351-7038776;邮箱: zxsh@czxbp.com。

5. 联系人:赵玉林。

6. 会议费用:与会人员食宿及交通费自理。

# 五、参加网络投票的具体操作流程

在本次股东大会上,股东可以通过深圳证券交易所交易系统和互联网投票系 统(网址为 http://wltp.cninfo.com.cn)参加投票,参加网络投票时涉及的具 体操作内容详见附件 1。

## 六、备查文件

振兴生化股份有限公司第八届董事会第十二次会议决议。

振兴生化股份有限公司

## 董 事 会

二〇一九年八月二十四日

附件 1:

# 参见网络投票的具体操作流程

#### 一、 网络投票的程序

1. 普通股的投票代码与投票简称:

投票代码:"360403;投票简称:"生化投票"。

2. 填报表决意见或选举票数

(1)填报表决意见。

直接填报表决意见,同意、反对、弃权。

(2)股东对总议案进行投票,视为对除累积投票议案外的其他所有议案表达 相同意见。

股东对总议案与具体提案重复投票时,以第一次有效投票为准。如股东先对 具体议案投票表决,再对总议案投票表决,则以已投票表决的具体议案的表决意 见为准,其他未表决的议案以总议案的表决意见为准;如先对总议案投票表决, 再对具体议案投票表决,则以总议案的表决意见为准。

# 二、 通过深圳证券交易所交易系统投票的程序

1. 投票时间:2019年9月10日的交易时间,即9:30—11:30和13:00—15:00。

2. 股东可以登录证券公司交易客户端通过交易系统投票。

## 三、 通过深圳证券交易所互联网投票系统投票的程序

1. 互联网投票系统开始投票的时间为 2019 年 9 月 9 日(现场股东大会召开 前一日)下午 3:00,结束时间为 2019 年 9 月 10 日(现场股东大会结束当日) 下午 3:00。

2. 股东通过互联网投票系统进行网络投票,需按照《深圳证券交易所投资者 网络服务身份认证业务指引(2016 年修订)》的规定办理身份认证,取得"深交 所数字证书"或"深交所投资者服务密码"。具体的身份认证流程可登录互联网投 票系统 http://wltp.cninfo.com.cn 规则指引栏目查阅。

3. 股 东 根 据 获 取 的 服 务 密 码 或 数 字 证 书 , 可 登 录 http://wltp.cninfo.com.cn 在规定时间内通过深交所互联网投票系统进行投票。

4

附件 2

# 授权委托书

兹委托 未生/女士代表本人(本公司)出席振兴生化股份有限公司 2019 年第三次临时股东大会并代为行使表决权。

委托人股票帐号: 持股数: 股 委托人身份证号码(企业股东统一社会信用证代码): \_\_\_\_\_\_\_\_\_\_\_\_\_\_\_ 被委托人(签名): 被委托人身份证号码: 委托人对下述议案表决如下(请在相应表决意见栏目打"√"):

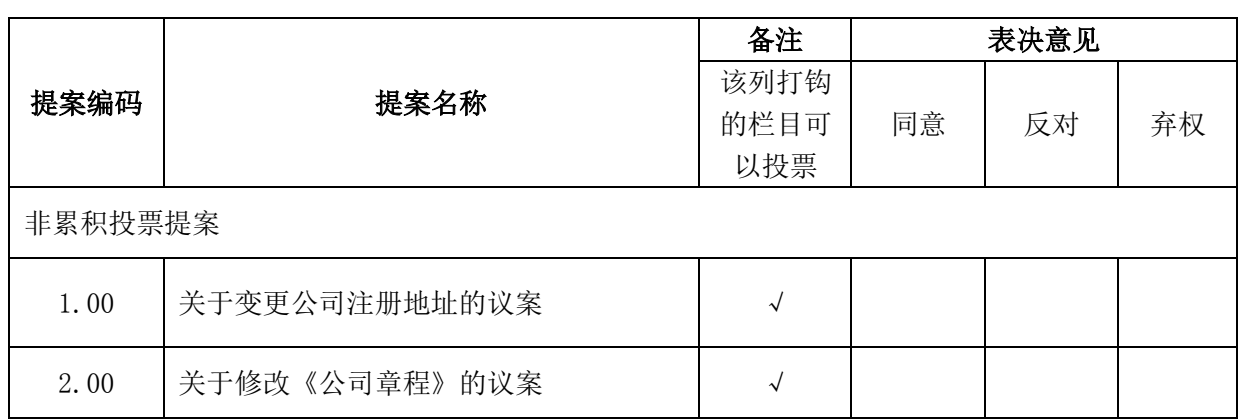

如果委托人未对上述议案作出具体表决指示,被委托人可否按自己决定表决:

□可以 □不可以

委托人签名(企业股东加盖公章):

委托日期:二〇一九年 月 日

有效期限:二〇一九年 月 日至二〇一九年 月 日